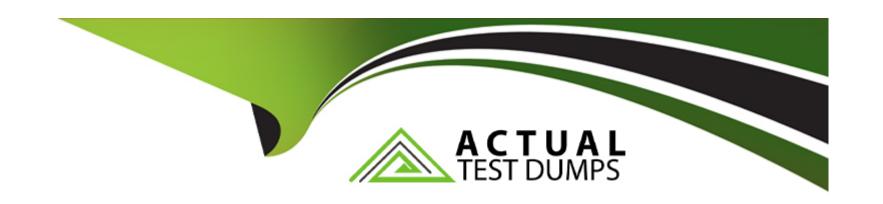

# Free Questions for 050-11-CARSANWLN01 by actualtestdumps

Shared by Howard on 12-12-2023

For More Free Questions and Preparation Resources

**Check the Links on Last Page** 

# **Question 1**

## **Question Type:** MultipleChoice

Which output actions are available when creating Reporting Engine alerts'?

## **Options:**

- A- OSX, ODBC, Syslog
- B- ODBC, SQL, Syslog, SMTP, URL, NetworkShare
- C- SNMP, SMTP, Syslog, SFTP, URL, NetworkShare
- D- SNMP, ODBC, Syslog, FTP

#### **Answer:**

С

# **Question 2**

**Question Type:** MultipleChoice

What are the data sources available in RSA NetWitness when creating a Reporting Engine rule?

## **Options:**

- A- Short, Long, Truncated
- B- IPDB, ODBC, FileReader
- C- Broker, Concentrator, Decoder
- D- NetWitness DB, Warehouse DB, Respond DB

#### **Answer:**

D

# **Question 3**

**Question Type:** MultipleChoice

The types of feeds that you can add to RSA NetWitness are:

| Options:                                                  |  |
|-----------------------------------------------------------|--|
| A- Public feed, private feed                              |  |
| B- Custom feed. Live feed                                 |  |
| C- Identity feed, resource feed                           |  |
| D- Custom feed, identity feed                             |  |
|                                                           |  |
| Answer:                                                   |  |
| D                                                         |  |
|                                                           |  |
|                                                           |  |
| Question 4                                                |  |
| Question Type: MultipleChoice                             |  |
|                                                           |  |
| Which storage options are available for Archiver storage? |  |
|                                                           |  |
|                                                           |  |
| Options:                                                  |  |
| A- DAC, SAN. and NAS                                      |  |

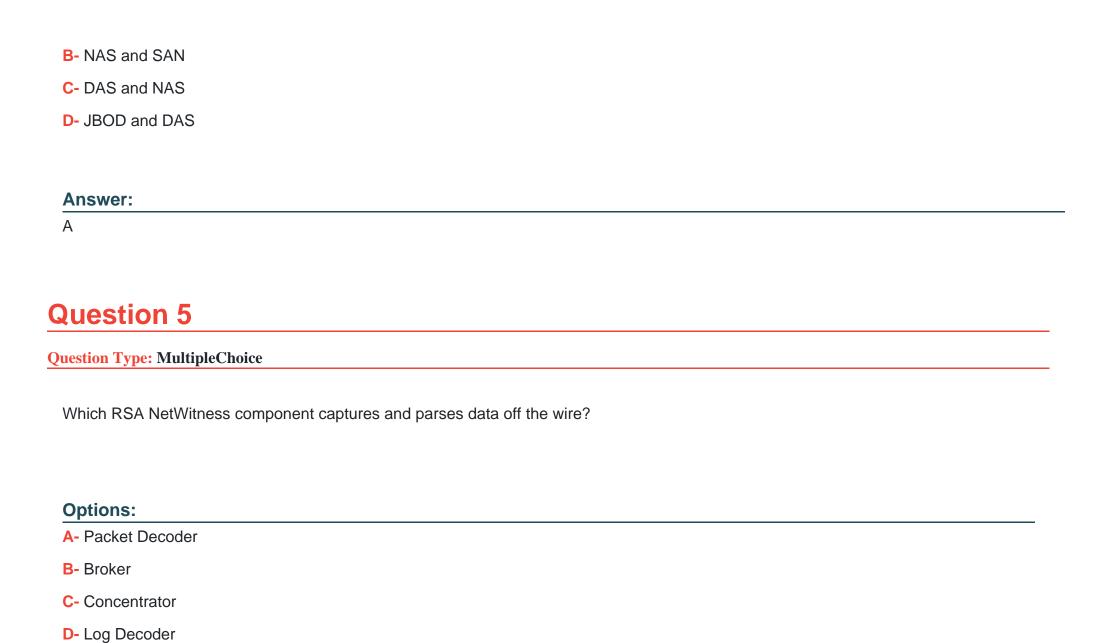

| Λ      | n | 0 | \A/ | e | r |  |
|--------|---|---|-----|---|---|--|
| $\neg$ |   | J | AA  | C |   |  |

Α

## **Question 6**

## **Question Type:** MultipleChoice

Which statement about Health and Wellness Alarm Suppression is false?

## **Options:**

- A- Suppression schedules can be defined for individual rules
- B- Suppression schedules can be defined for entire policies
- C- Suppression schedules can be applied to out-of-the-box policies
- D- Multiple suppression schedules can be defined

#### **Answer:**

В

# **Question 7**

**Question Type:** MultipleChoice

When NetWitness receives a log from an event source that does not currently exist in the Admin. Event Sources list, what does it do?

## **Options:**

- A- Writes the log to the Archiver but not the Decoder
- B- Parses the log to the Decoder, but in transient mode only
- C- Adds the new Event Source to the existing list of Event Sources
- D- Ignores the log altogether

#### **Answer:**

С

# **Question 8**

**Question Type:** MultipleChoice

To access device information and perform device operations through RSA NetWitness. a user must be

## **Options:**

- A- assigned the role of Operator'
- B- a member of a 'DeviceUser' group in Active Directory
- C- a member of a role that has privileges for the device
- D- assigned read/write access to the NetWitness appliance

#### **Answer:**

C

## **Question 9**

**Question Type:** MultipleChoice

What are three important things to configure on a Log Decoder'?

| 0 | n | ti | O           | n | S                     | • |
|---|---|----|-------------|---|-----------------------|---|
|   | M | •  | $\mathbf{}$ |   | $\mathbf{\mathbf{U}}$ |   |

- A- Capture Auto-Start. Service Parsers, Capture Interface
- B- Capture Settings. Aggregation Auto-Start. Profile settings
- C- Investigation Settings. Capture Settings. Service Parsers
- D- Aggregation Auto-Start. Capture Settings. Investigation Settings

#### **Answer:**

Α

# **Question 10**

**Question Type:** MultipleChoice

In order to run Reports against data stored on the Archiver you must

## **Options:**

A- restore data from cold storage to any hot storage device

- B- restore the Archiver data to any Concentrator
- C- add the Archiver to the Reporting Engine's list of configured data sources
- D- add the Archiver to the Concentrator's list of configured data sources

#### **Answer:**

 $\mathbf{C}$ 

# **Question 11**

**Question Type:** MultipleChoice

The accuracy of Automated Threat Detection is enhanced by configuring

## **Options:**

- A- Who is Lookup Service
- **B-** Incident Rules
- **C-** ESA Analytics Mappings
- D- Context Hub

| Anower               |                         |                     |                      |               |  |
|----------------------|-------------------------|---------------------|----------------------|---------------|--|
| Answer:              |                         |                     |                      |               |  |
|                      |                         |                     |                      |               |  |
| Question 12          | 2                       |                     |                      |               |  |
| Question Type: Multi | pleChoice               |                     |                      |               |  |
| To use RSA Secur     | ID as an authentication | method for administ | rators, what must be | e configured? |  |
| Options:             |                         |                     |                      |               |  |
| A- PAM               |                         |                     |                      |               |  |
| B- CHAP              |                         |                     |                      |               |  |
| C- RADIUS            |                         |                     |                      |               |  |
| D- LDAP              |                         |                     |                      |               |  |
|                      |                         |                     |                      |               |  |
| Answer:              |                         |                     |                      |               |  |

A

## To Get Premium Files for 050-11-CARSANWLN01 Visit

https://www.p2pexams.com/products/050-11-carsanwln01

# **For More Free Questions Visit**

https://www.p2pexams.com/rsa/pdf/050-11-carsanwln01

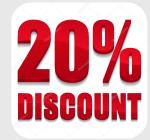